Prof. Dr. Peter Thiemann Sergio Feo-Arenis Sergiy Bogomolov Summer Term 2014

## Software Engineering

<http://proglang.informatik.uni-freiburg.de/teaching/swt/2014/>

## Exercise Sheet 7

## Exercise 1: Battleships (10 Points)

Consider the game battleships: [http://en.wikipedia.org/wiki/Battleship\\_\(game\)](http://en.wikipedia.org/wiki/Battleship_(game)). A software engineer is commisioned to write a program that validates a ship configuration according to the rules. A configuration is valid if and only if:

- 1. It contains exactly ten ships:
	- One aircraft carrier (5 squares)
	- Two cruisers (4 squares)
	- Three destroyers (3 squares)
	- Four submarines  $(2 \text{ squares})$
- 2. The ships are not placed adjacent to each other (there is at least one square free between any two ships).
- 3. The ships are straight, have no corners or indentations.
- 4. The ships cannot be placed diagonally.

The code should implement the following interface:

```
public enum GridState {Invalid, Valid, Viable}
public interface BattleshipValidator {
  // returns: Valid if the grid contains a valid configuration,
  \frac{1}{2} Viable if the configuration does not violate the rules but does
 \frac{1}{\sqrt{2}} not yet contain all ships, Invalid otherwise.
 public GridState validate (boolean [] [] grid );
 // adds a ship of the specified size to a grid at position (x, y)// with the specified orientation. Returns true if placing the ship
 // respects the rules.
 public boolean addShip (boolean [ ] [ ] grid, int ship Size, int x, int y,
     bool is Horizontal);
}
```
• Provide a specification (in the form of requires and ensures clauses) for each of the interface methods. Try to be as formal and precise as possible.

. . . . . . . . . . . . . . . . . . . . . . . . . . . . . . . . . . . . . . . . Solution . . . . . . . . . . . . . . . . . . . . . . . . . . . . . . . . . . . . . . . . For method validate:

- Requires:
	- grid is not null
	- $-$  The dimensions of grid are square (e.g.  $10\times10$ )
- Ensures: (we consider the grid as a graph, where each cell with value true is a node and there are implicit edges to all (up to 8) neighbors)
	- result is Viable iff:
		- ∗ every connected component has dimensions  $X \times 1$  or  $1 \times X$  and  $2 \le X \le 5$
		- ∗ the number of connected components of size 2 is smaller or equal to 4
		- $*$  the number of connected components of size 3 is smaller or equal to 3
		- $*$  the number of connected components of size  $4$  is smaller or equal to  $2$
		- ∗ the number of connected components of size 5 is smaller or equal to 1
		- $*$  the total number of connected components  $N$  is less than 10
	- result is Valid iff:
		- ∗ every connected component has dimensions X × 1 or 1 × X and 2 ≤ X ≤ 5
		- ∗ the number of connected components of size 2 is smaller or equal to 4
		- $*$  the number of connected components of size  $3$  is smaller or equal to  $3$
		- $*$  the number of connected components of size 4 is smaller or equal to 2
		- $*$  the number of connected components of size  $5$  is smaller or equal to 1
		- $*$  the total number of connected components  $N$  is exactly 10
	- result is Invalid otherwise.

For method addShip:

- Requires:
	- grid is not null
	- The dimensions of grid  $n \times m$  are square (e.g. 10x10), i.e.  $n = m$ .
	- $-2 \le$  shipSize  $\le 5$
	- $-0 \leq x < n$  and  $0 \leq y < n$
- Ensures:
	- grid is updated so that all cells between position  $(x, y)$  and
		- \* when isHorizontal is true,  $(x + \text{shipSize}, y)$
		- $*$  when isHorizontal is false,  $(x, y + \text{shipSize})$
		- contain the value true
	- result is true iff:
		- ∗ all cells in grid between position (x, y) and
			- $\cdot$  when isHorizontal is true,  $(x + \text{shipSize}, y)$
			- $\cdot$  when isHorizontal is false,  $(x, y + \text{shipSize})$
		- contained the value false on entry.
		- \* when isHorizontal is true,  $x +$ shipSize  $\lt n$
		- \* when isHorizontal is false,  $y +$  shipSize  $< n$
		- ∗ isValid(grid) after updating returns Valid or Viable
	- result is false otherwise.

Exercise 2: Roman numerals (10 Points)

Consider code that converts between arabic and roman numerals:

```
public interface RomanNumeralConverter {
 // returns the arabic numeral representation of the input string
 // or -1 if invalid
 public int to Arabic (String roman);
 // returns a string with the roman numeral representation of the
 // input number, the input number should be positive and
 \frac{1}{4} no greater than 3000
  public String toRoman(int arabic);
}
```
- Provide test cases according to the black box testing principle for both interface methods.
- How many test cases are necessary for each method?

. . . . . . . . . . . . . . . . . . . . . . . . . . . . . . . . . . . . . . . . Solution . . . . . . . . . . . . . . . . . . . . . . . . . . . . . . . . . . . . . . . . In both cases, the number of tests necessary depend on the technique used: error guessing, boundary value analysis, equivalence partitioning, etc.

For method toArabic: We use for example error guessing, thus we create test cases for:

- corner cases
- random "easy" inputs
- (almost) all inputs that are considered "difficult"

For this method, one would expect the difficult cases to be those where subtraction is required to obtain the value of a numeral, e.g. "CM"  $\rightarrow$  900. Additionally, the method should recognize all probable symbol inversions, e.g. "ID" or "VM" as invalid.

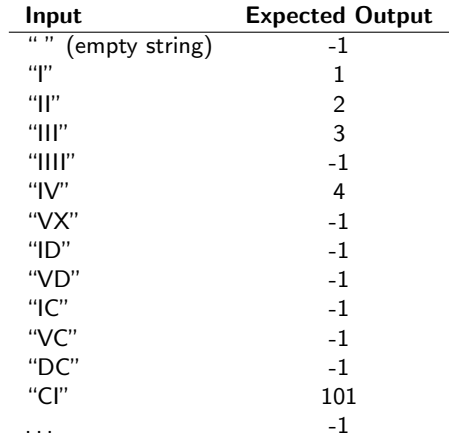

For method toRoman: We can consider the classical implementation of the conversion to derive test cases.

private static final int [] VALUES = { 1000, 900, 500, 400, 100, 90, 50, 40, 10, 9, 5, 4, 1 };  $90, 50, 40, 10, 9,$ private static final  $String[]$   $SYMBOLS = { 'W' ' , '''CM'' ' , ''D'' ' , ''CD'' ' , '''C'' ' , ''' }$ XC" , "L" , "XL" , "X" , " IX" , "V" , " IV" , " I " } ;

```
public static String arabicToRoman (int arabic) {
 String Builder result = new String Builder ();
 int remaining = arabic;
 for (int i = 0; i < VALUES length; i++) {
   remaining = appendRomanNumerals (remaining, VALUES[i], SYMBOLS[i],
        result);
 }
  return result.toString();
}
private static int appendRomanNumerals (int arabic, int value, String
   romanDigits, StringBuilder builder) {
  int result = arabic;
 while (result > value) {
    builder.append (roman Digits);
    result -= value;
  }
  return result;
}
```
From here, we test the use of every element in the table individually:

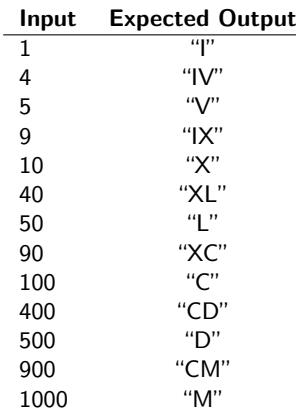

We also consider corner cases

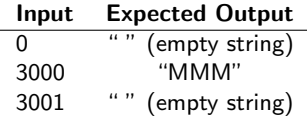

Finally, some combinations can be tested

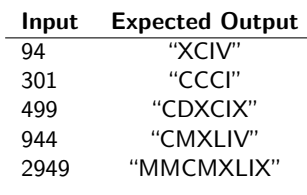

## Submission

- $\bullet~$  Submit this sheet  $before$  the lecture of Thursdays.
- Late submissions will not be accepted.
- Deadline: Thursday 11:59 a.m.